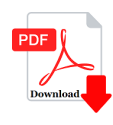

# Default printer mode is?

# **Description**

Default printer mode is?

- (A) Portrait mode printer
- (B) Landscape mode printer
- (C) Horizontal mode printer
- (D) Vertical mode printer

Correct Answer is: A

## **Category**

1. Computer Basic MCQS

## **Tags**

1. Default printer mode is? **https://bookshosting.com/**

### **Date Created** February 2023 **Author**

bookshosting